# Basic C++

(What you should already know)

Chapters 1-5

### CS 2308/CS5301 Spring 2020

Jill Seaman

1

3

## Structure of a C++ Program

#### • Hello world:

//This program outputs a message to the screen #include <iostream> using namespace std;

int main() { cout << "Hello world!" << endl; }

#### • In general:

//This is a comment #include <*includefile*> ... using namespace std;

int main() { *statements ...* }

## Variables, Data Types

- ! **Variable**: portion of memory that stores a value
- ! **Identifier**: name of a program element
- Fundamental data types

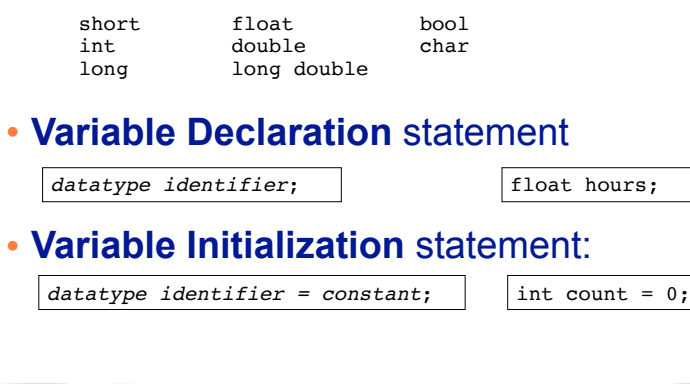

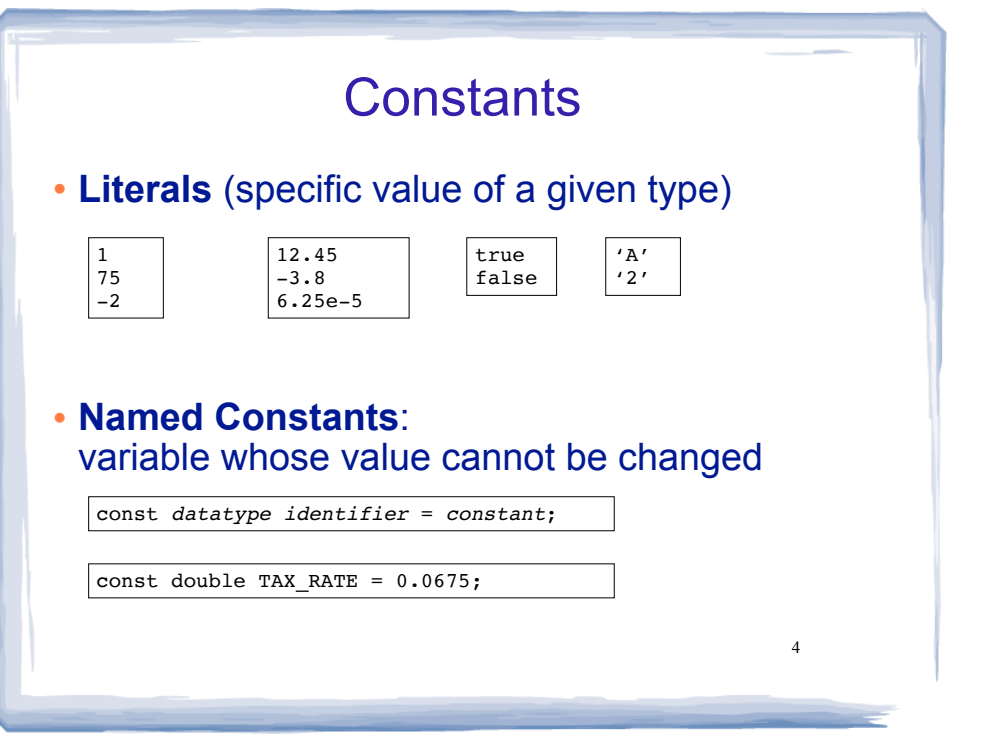

 $\mathfrak{D}$ 

### Assignment statement, expressions

! To change the value of a variable:

 $variable = expression;$   $\vert$   $\vert$   $\text{count} = 10;$ 

- ✴ **The lefthand side must be a variable**
- ✴ The righthand side is an *expression* of the right type
- . What is an expression?
	- ✴ an expression has a type and evaluates to a value
		- ✦ literal
		- ✦ named constant
		- ✦ variable
		- ✦ arithmetic expression
		- ✦ etc.

## Arithmetic and Relational Operations

#### • arithmetic operators:

- + addition
- subtraction \* multiplication
- / division
- % modulo

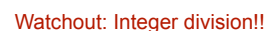

x + 10 7 % 2  $8 + 5 * 10$ 

### ! relational operators (result is bool):

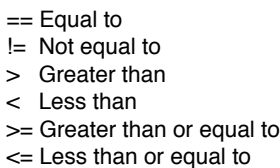

 $7 < 25$  $89 == x$  $x % 2 |= 0$  $8 + 5 * 10 \le -100 * n$ 

## Logical Operations, precedence

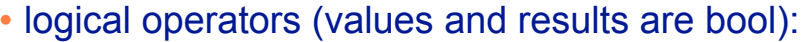

! not && and || or

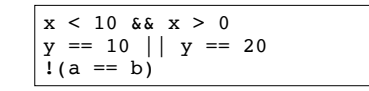

5

### ! operator precedence (which happens first?):

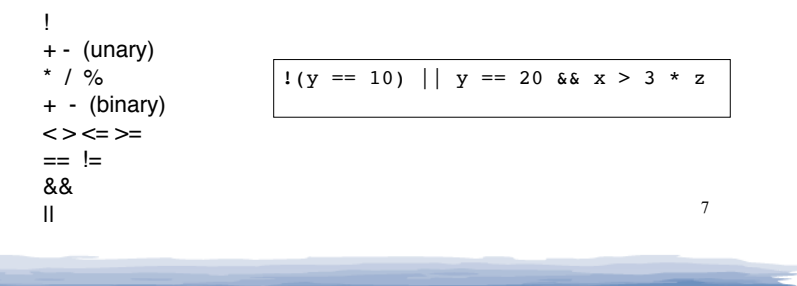

### More assignment statements

### ! Compound assignment

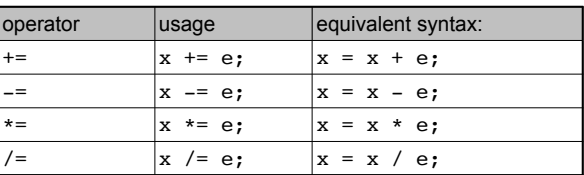

### • increment, decrement

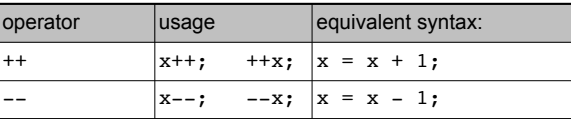

6

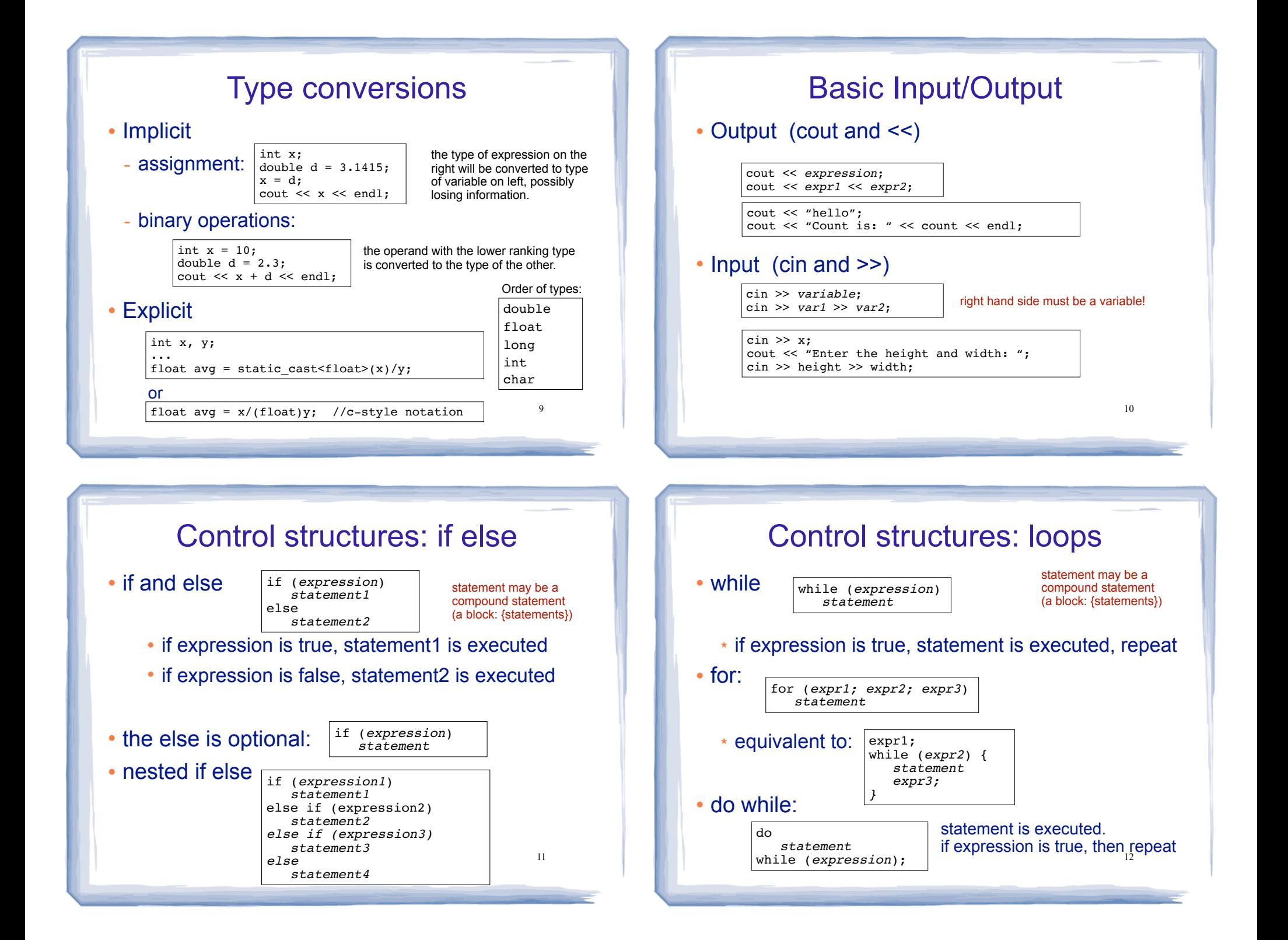

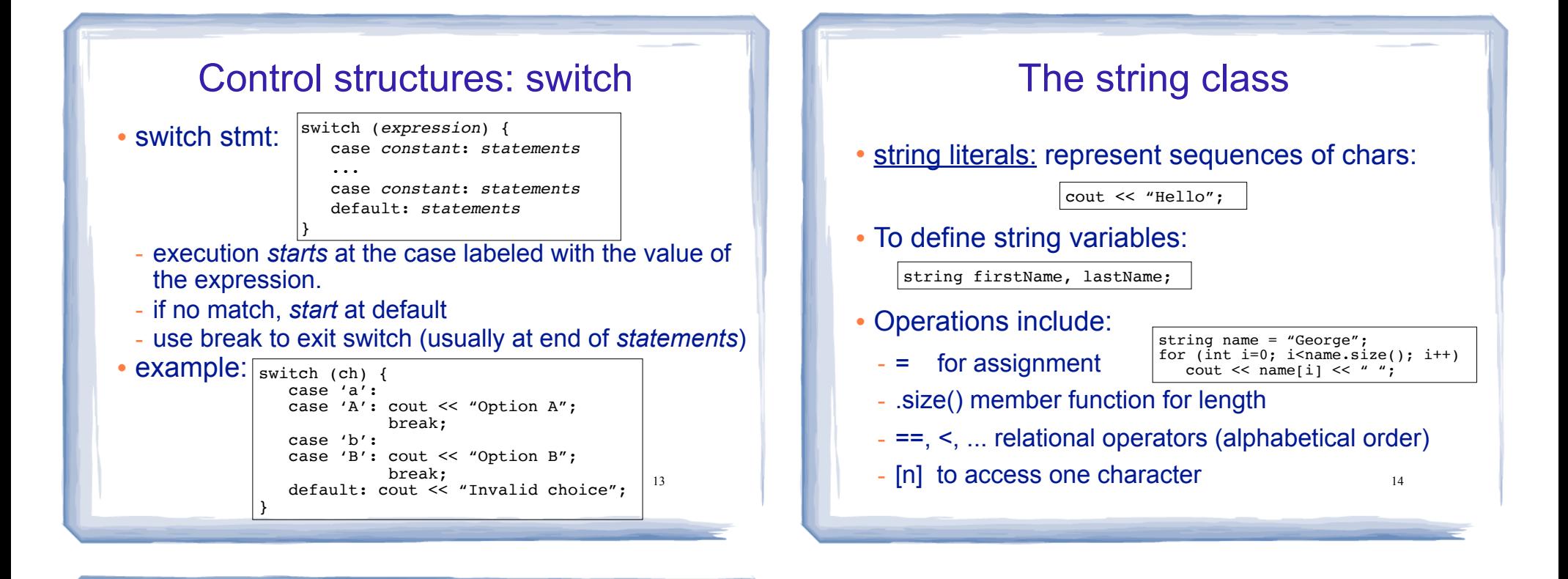

## File Input/Output

- #include <fstream>
- Output (ofstream)

```
ofstream fout;
fout.open("filename.txt");
fout << "hello";
fout << "Count is: " << count << endl;
fout.close();
```

```
• Input (ifstream)
```

```
ifstream fin;
fin.open("data.txt");
if (\overline{ifin}) {
     cout << "error opening file" << endl;
    return (0);
}
int x;
fin \gg x:
cout \langle \cdot \rangle " \ge " \langle \cdot \rangle x \langle \cdot \rangle and \gefin.close();
                    right hand side must be a variable!
                               Check for file open errors
```